Департамент здравоохранения правительства Еврейской автономной области Областное государственное профессиональное образовательное бюджетное учреждение «Биробиджанский медицинский колледж»

# **РАБОЧАЯ ПРОГРАММА УЧЕБНОЙ ДИСЦИПЛИНЫ**

# **Информационные технологии в профессиональной деятельности**

по специальности 31.02.01 Лечебное дело

2022 г.

«Утверждена» Научно-методическим советом Начальник ОМР Т.В. Куклева way 2 / 28  $20 \angle \text{Ar.}$ **Concrete Library Avenue**<br>Alle Helle <sub>7900</sub>003<sup>14</sup>

l,

 $\alpha$ 

Программа составлена в соответствии с гос.требованиями к минимуму содержания и уровню подготовки студентов специальности 31.02.01 Лечебное дело Зам.директора по УМР Л.Б. Вторушина  $\sqrt{3}$ »  $\sqrt{2}$  $20d\alpha$ 

Рабочая программа учебной дисцпплины Информационные технологии в профессиональной деятельности

> по специальности 31.02.01 Лечебное дело

Разработчик: Ишуткина Людмила Анатольевна, преподаватель информатики высшей квалификационной категории

Рассмотрена на заседании ЦМК  $\frac{1}{\sqrt[4]{15}} \frac{9}{14}$   $\frac{20}{2}$ Протокол № 9 Протокол № 2<br>Председатель ЦМК *ОВ* //

Рабочая программа учебной дисциплины разработана на основе Федерального закона «Об образовании в РФ» № 273 от 29.12.2012 г., Федерального государственного образовательного стандарта Министерства образования и науки РФ (приказ № 526 от 04.07.2022) (далее – ФГОС) по специальности 31.02.01 Лечебное дело, квалификация фельдшер.

Организация-разработчик: ОГПОБУ «Биробиджанский медицинский колледж»

Разработчик: Ишуткина Людмила Анатольевна, преподаватель информатики высшей квалификационной категории

## **СОДЕРЖАНИЕ**

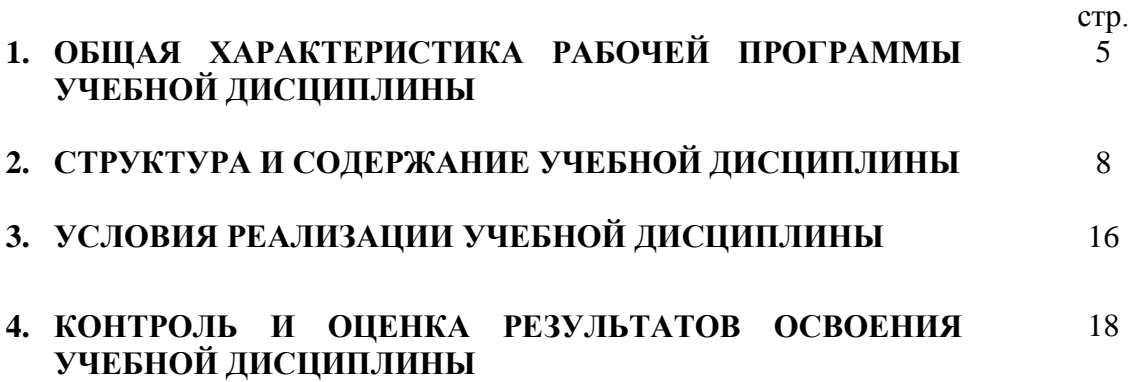

## **1. ОБЩАЯ ХАРАКТЕРИСТИКА РАБОЧЕЙ ПРОГРАММЫ УЧЕБНОЙ ДИСЦИПЛИНЫ**

**\_\_\_\_\_**Информационные технологии в профессиональной деятельности**\_\_\_\_\_\_\_**

### **1.1. Область применения рабочей программы**

Рабочая программа учебной дисциплины является частью программы подготовки специалистов среднего звена (ППССЗ) в соответствии с ФГОС по специальности 31.02.01 Лечебное дело, квалификация – фельдшер.

Рабочая программа учебной дисциплины может быть использована в дополнительном профессиональном образовании.

## **1.2. Место учебной дисциплины в структуре программы подготовки специалистов среднего звена:**

Общепрофессиональный цикл

#### **1.3. Цели и задачи учебной дисциплины – требования к результатам освоения учебной дисциплины:**

В результате освоения учебной дисциплины обучающийся должен знать:

- методы и средства сбора, обработки, хранения, передачи и накопления информации;
- базовые, системные, служебные программные продукты и пакеты прикладных программ;
- основные приемы работы с текстом;
- базовые технологии работы с электронными таблицами;
- источники медицинской информации;
- принципы работы и значение локальных и глобальных компьютерных сетей в информационном обмене.

В результате освоения учебной дисциплины обучающийся должен уметь:

- использовать ПК в профессиональной и повседневной деятельности;
- внедрять современные прикладные программные средства;
- осуществлять поиск медицинской информации в сети Интернет;
- использовать электронную почту.

В результате освоения учебной дисциплины обучающийся должен обладать общими компетенциями, включающими в себя способность:

ОК 01. Выбирать способы решения задач профессиональной деятельности применительно к различным контекстам.

ОК 02. Использовать современные средства поиска, анализа и интерпретации информации и информационные технологии для выполнения задач профессиональной деятельности.

ОК 03. Планировать и реализовывать собственное профессиональное и личностное развитие, предпринимательскую деятельность в профессиональной сфере, использовать знания по финансовой грамотности в различных жизненных ситуациях.

ОК 04. Эффективно взаимодействовать и работать в коллективе и команде.

ОК 05. Осуществлять устную и письменную коммуникацию на государственном языке Российской Федерации с учетом особенностей социального и культурного контекста.

ОК 06. Проявлять гражданско-патриотическую позицию, демонстрировать осознанное поведение на основе традиционных общечеловеческих ценностей, в том числе с учетом гармонизации межнациональных и межрелигиозных отношений, применять стандарты антикоррупционного поведения.

ОК 07. Содействовать сохранению окружающей среды, ресурсосбережению, применять знания об изменении климата, принципы бережливого производства, эффективно действовать в чрезвычайных ситуациях.

ОК 08. Использовать средства физической культуры для сохранения и укрепления здоровья в процессе профессиональной деятельности и поддержания необходимого уровня физической подготовленности.

ОК 09. Пользоваться профессиональной документацией на государственном и иностранном языках.

ПК 1.1. Организовать рабочее место.

ПК 2.1. Заполнять медицинскую документацию, в том числе в форме электронного документа.

ПК 2.2. Использовать в работе медицинские информационные системы и информационнотелекоммуникационную сеть Интернет.

# **2. СТРУКТУРА И СОДЕРЖАНИЕ УЧЕБНОЙ ДИСЦИПЛИНЫ**

## **2.1. Объем учебной дисциплины и виды учебной работы**

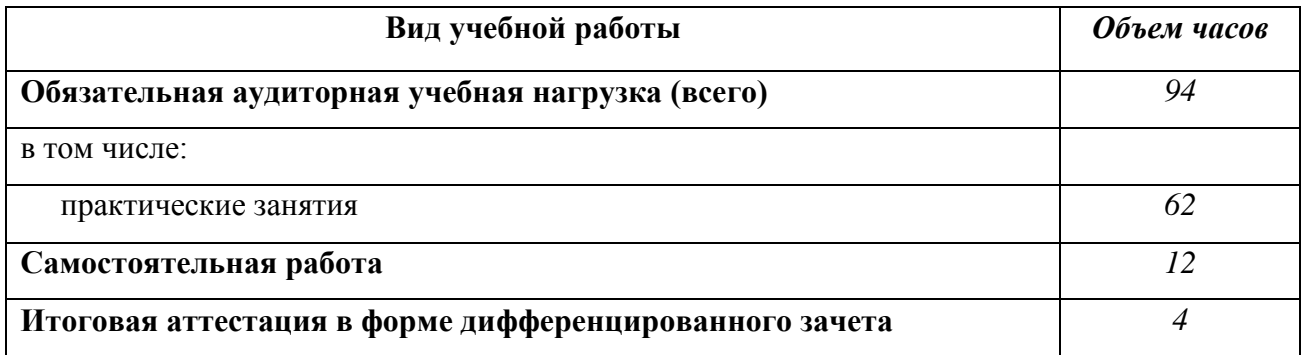

## **2.2. Тематический план и содержание учебной дисциплины ИНФОРМАЦИОННЫЕ ТЕХНОЛОГИИ В ПРОФЕССИОНАЛЬНОЙ ДЕЯТЕЛЬНОСТИ**

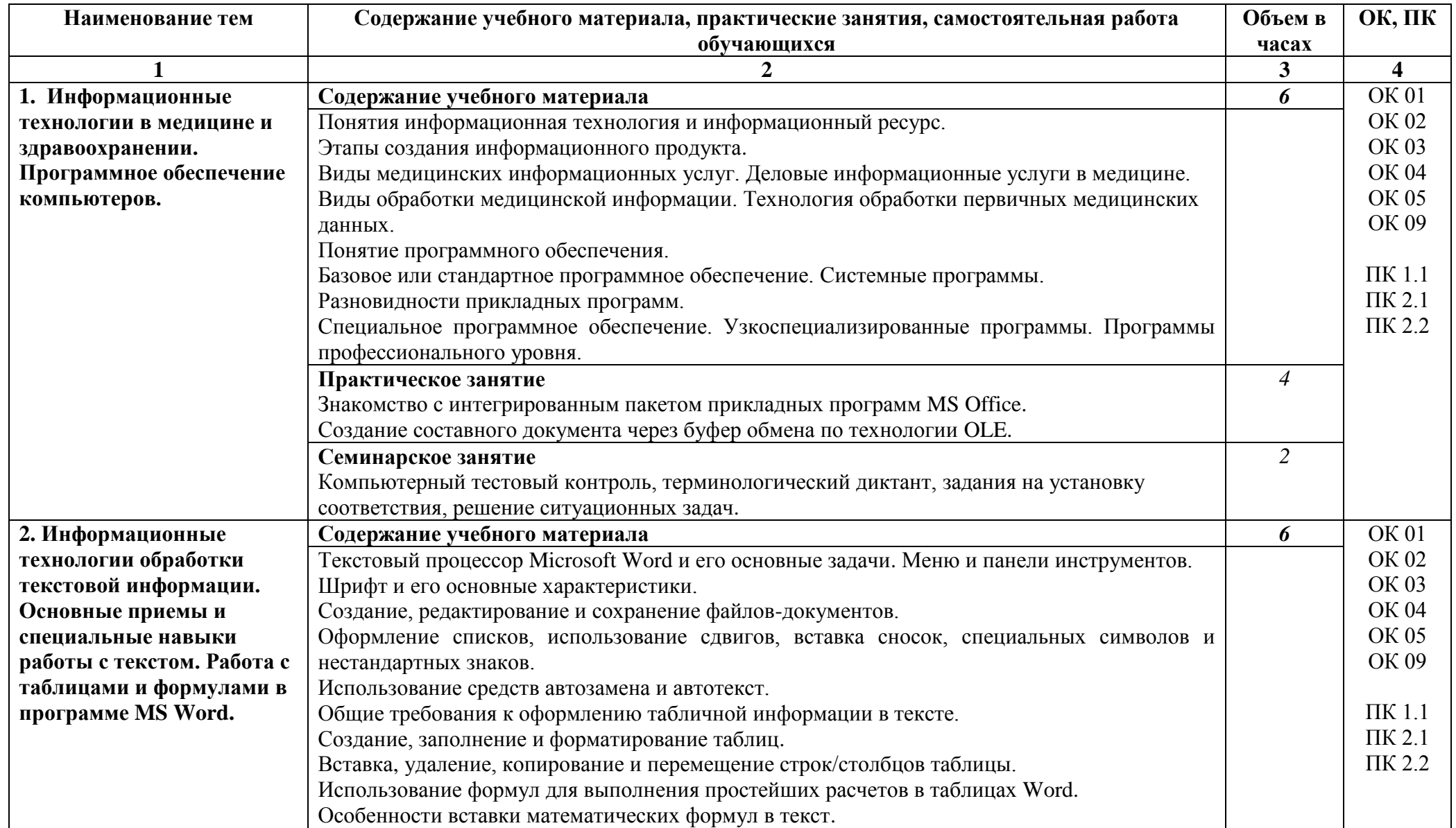

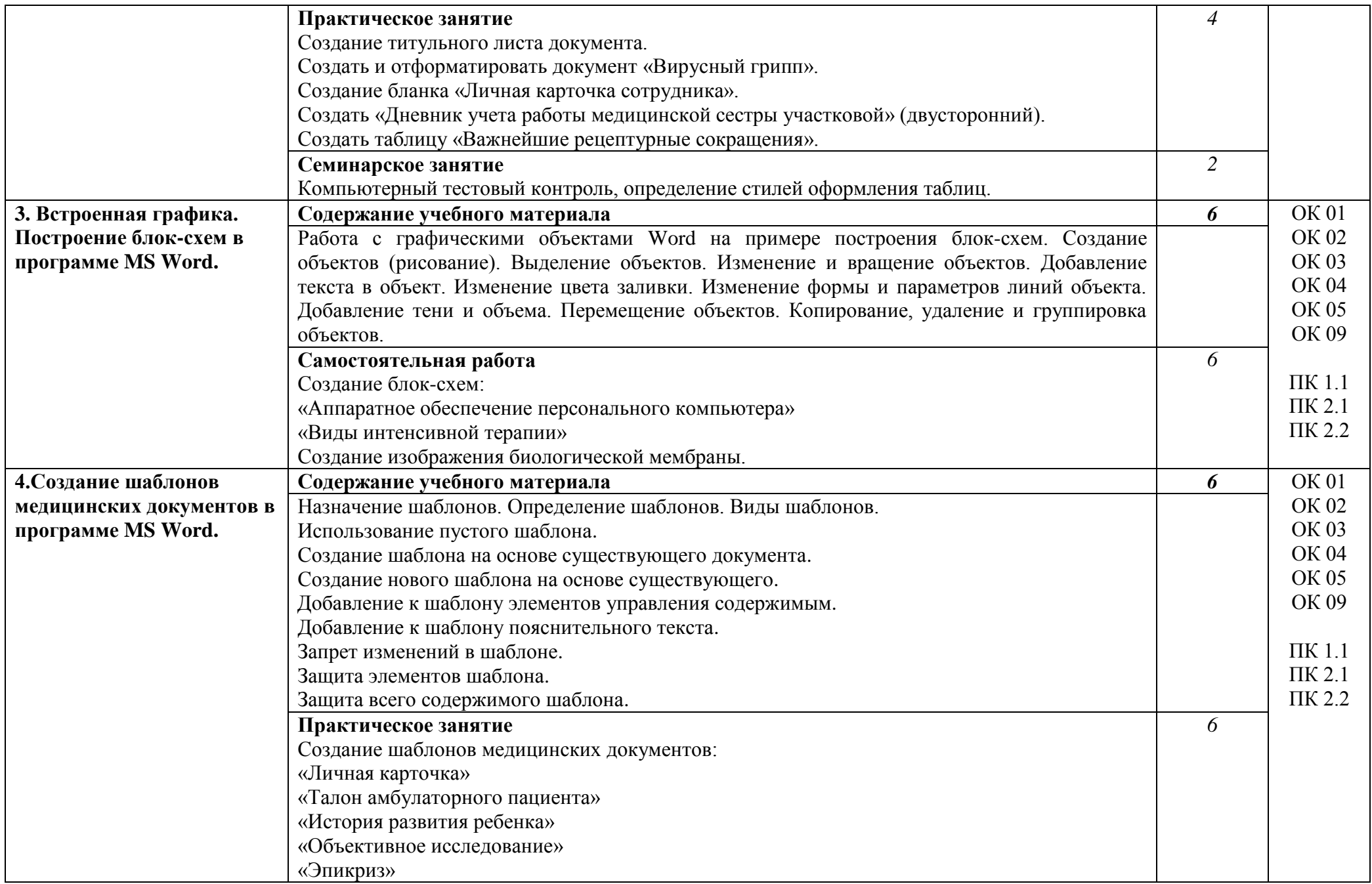

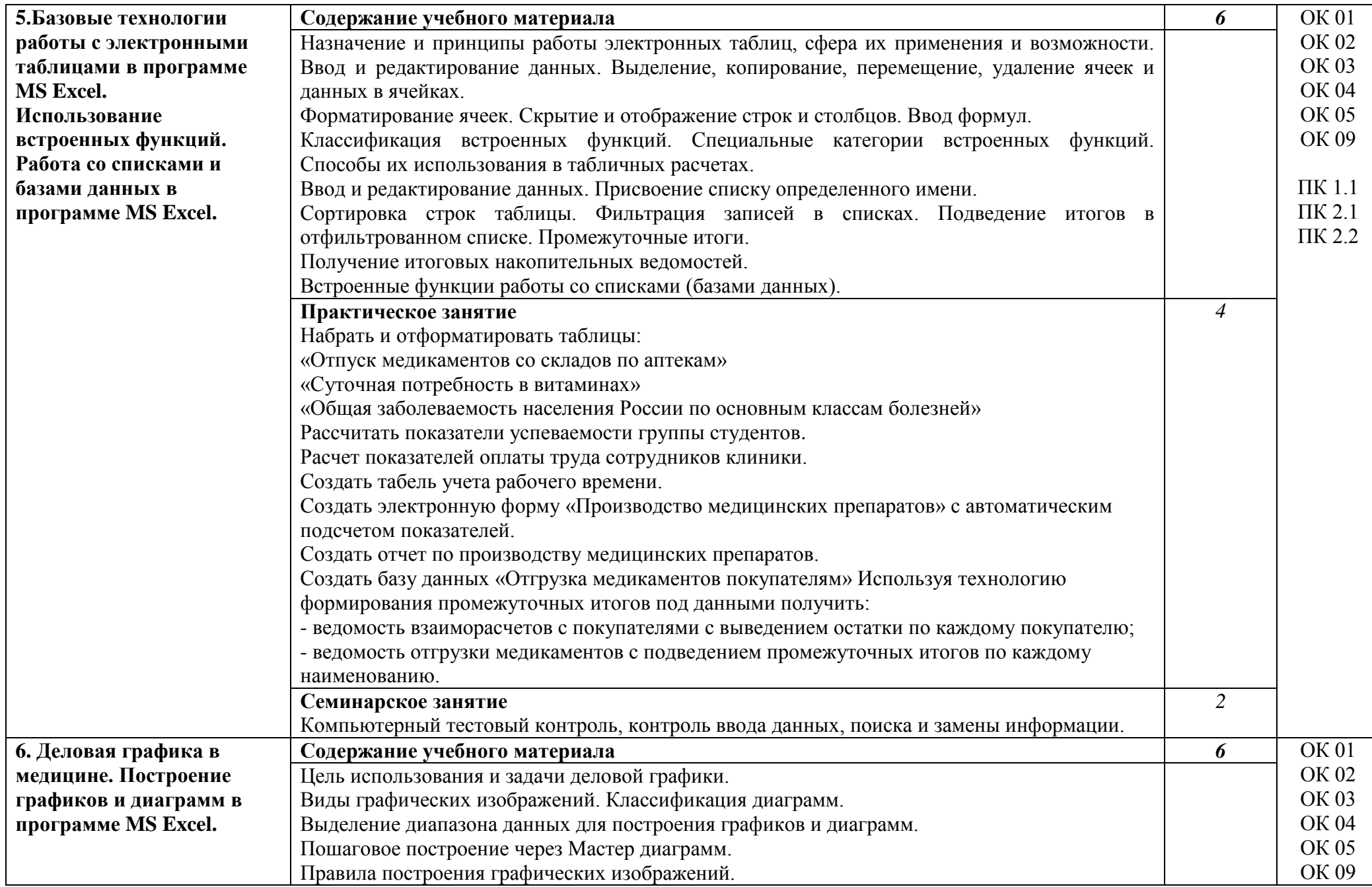

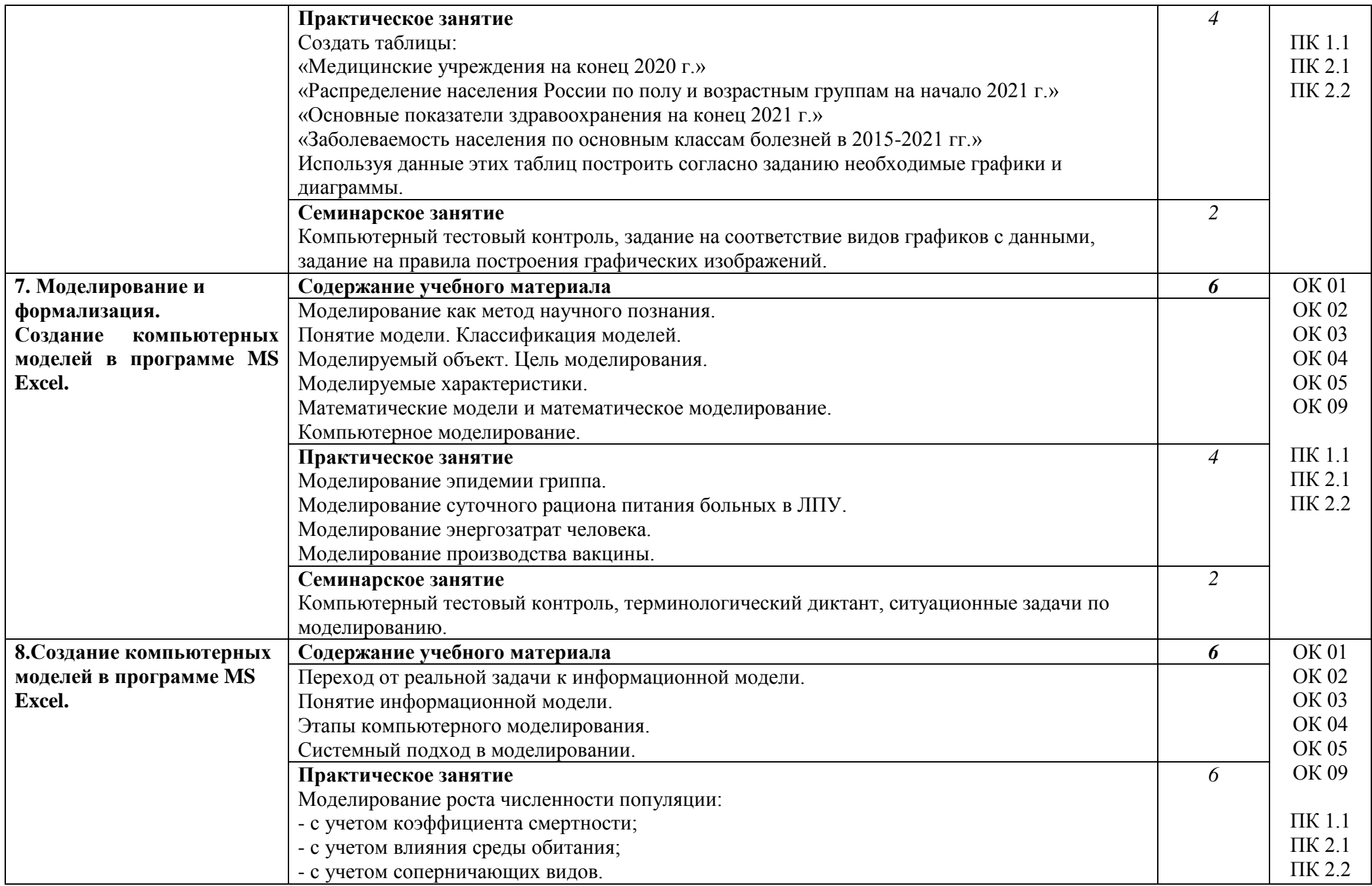

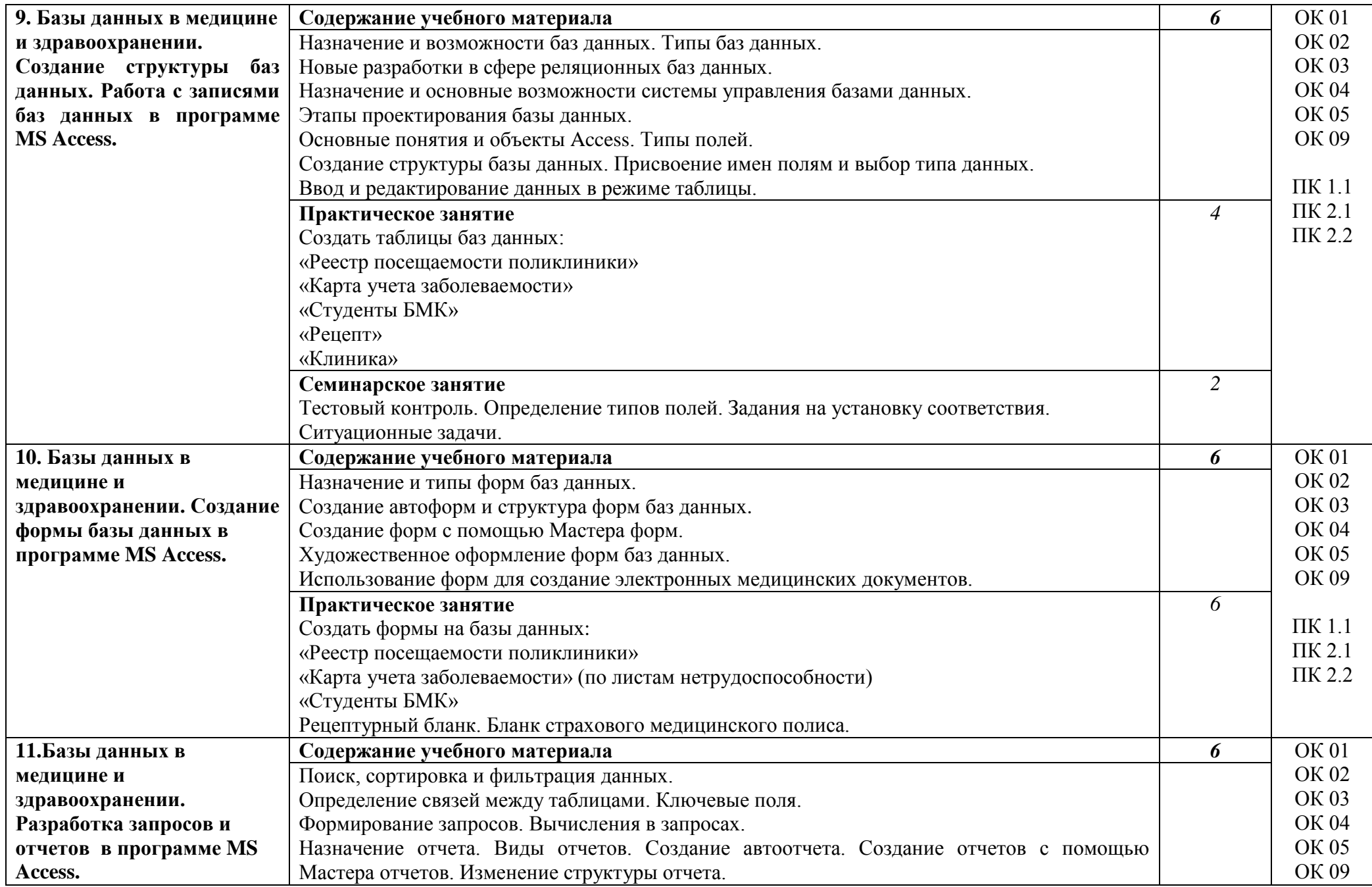

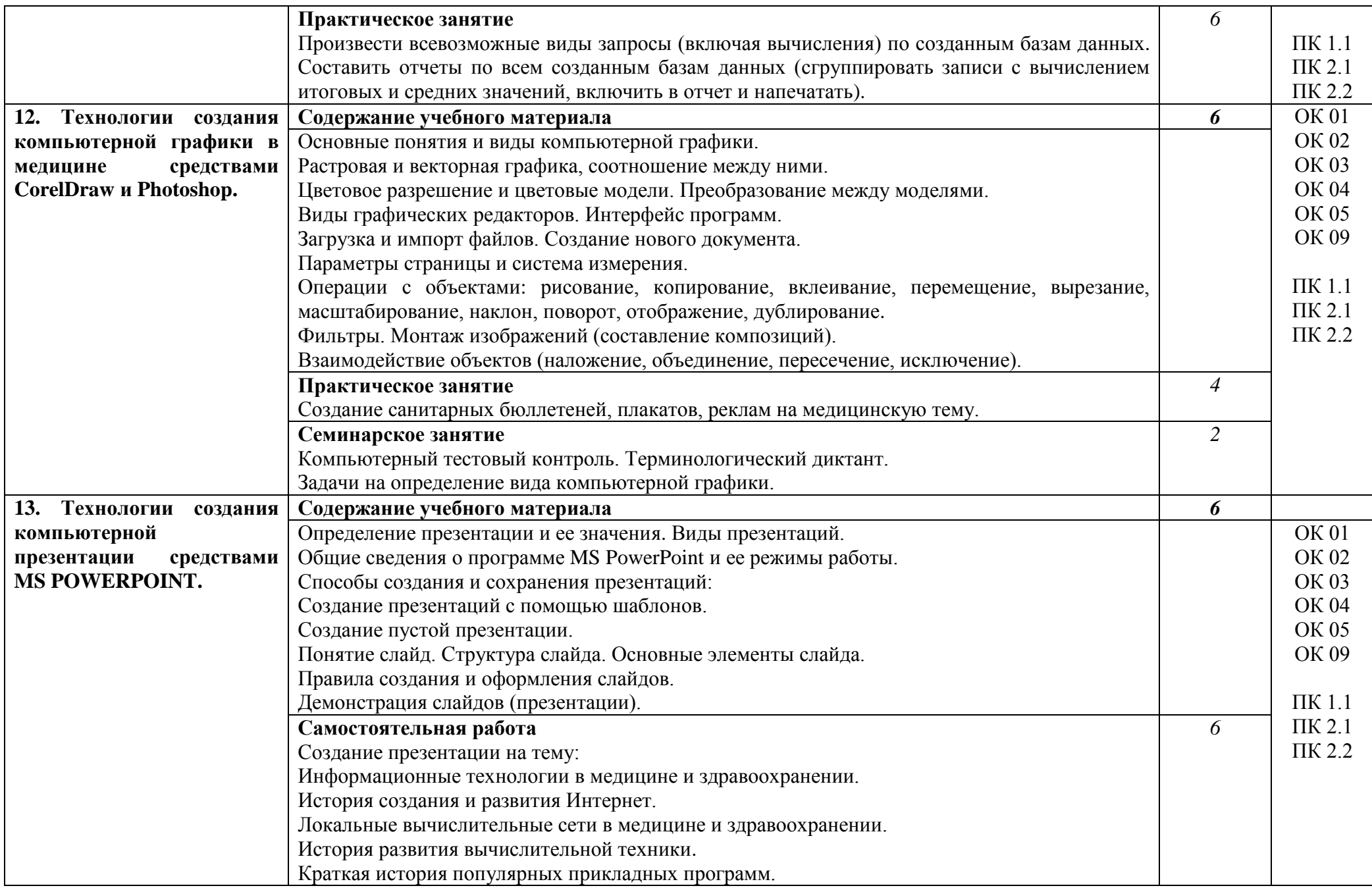

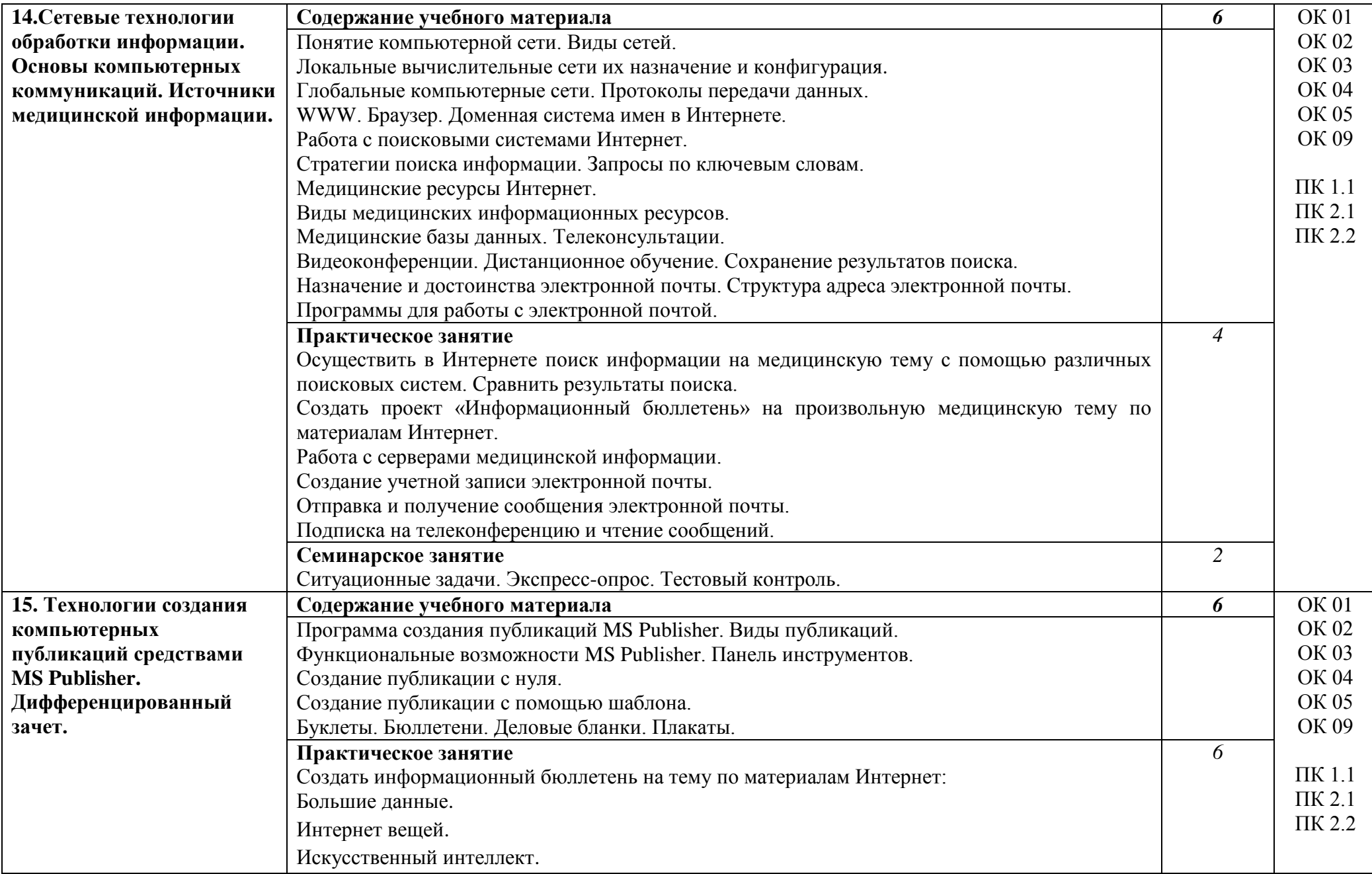

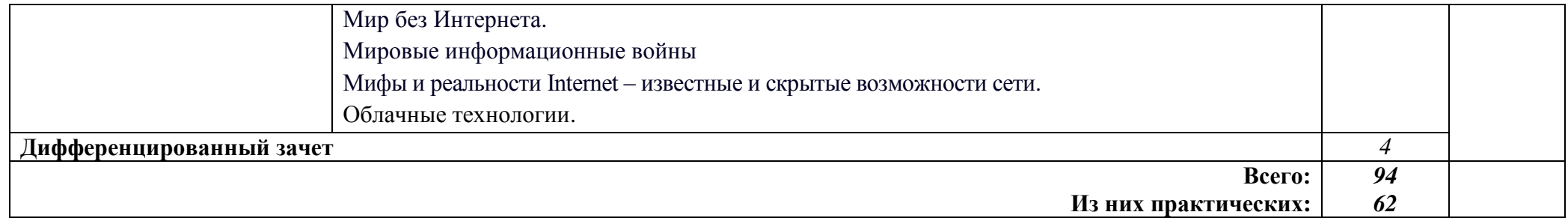

## **3. УСЛОВИЯ РЕАЛИЗАЦИИ УЧЕБНОЙ ДИСЦИПЛИНЫ**

### **3.1. Требования к минимальному материально-техническому обеспечению**

Реализация учебной дисциплины требует наличия учебного кабинета информатики.

Оборудование учебного кабинета:

### 1.Мебель и стационарное оборудование

Шкаф для хранения учебных пособий Доска классная Компьютерные столы студентов Рабочие столы студентов Столы преподавателя и лаборанта Компьютерные кресла Стулья

### 2.Технические средства обучения

Персональные компьютеры Ноутбуки Мультимедийная установка (проектор+экран) Принтеры Сканер Модем

Компьютерные программы: Операционная система Windows 7, Windows 10. Пакет MS Offiсе 2007, 2010, 2016

#### **3.2. Информационное обеспечение обучения Перечень рекомендуемых учебных изданий, Интернет-ресурсов, дополнительной литературы**

#### Основные источники:

- 1. Гилярова М. Г. Математика для медицинских колледжей: учебник / М. Г. Гилярова. Ростов-на-Дону: Феникс, 2021. - 432 c.
- 2. Омельченко В.П. Математика: компьютерные технологии в медицине: учебник / В.П. Омельченко. – М.: ГЭОТАР-Медиа, 2020. – 304 с.

#### Дополнительные источники:

- 1. Арунянц, Г. Г. Информационные технологии в медицине и здравоохранении / Г.Г. Арунянц, Д.Н. Столбовский, А.Ю. Калинкин. - М.: Феникс, 2020. - 384 c.
- 2. Арунянц, Г.Г. Информационные технологии в медицине и здравоохранении. Практикум / Г.Г. Арунянц. - М.: Феникс, 2022**. -** 199 c.
- 3. Горячев А.В. Практикум по информационным технологиям / А.В. Горячев, Ю.А. Шафрин. – М.: БИНОМ. Лаборатория знаний, 2019. – 272 с.
- 4. Информатика / Под ред. Н.В. Макаровой. –СПб.: Издательство «Питер», 2020. –368 с.: ил.
- 5. Медицинская информатика: Учеб. пособие / В.И. Чернов. Ростов н/Д: Феникс, 2017. 320 с.
- 6. Практикум по информатике: Учебное пособие / М.И. Коробочкин М.И., Белякова Е.В., Гарбер Г.З., Дмитриева Е.Е, Калинова Е.В., Кочиев А.А., Тихонов А.Д.. – М.: ГУЗ, 2020.  $-300$  c.
- 7. Практикум по общей информатике: учебное пособие для студентов медицинских вузов и факультетов / Под ред. Проф. В.П. Омельченко. – Ростов н/Дону: Феникс, 2020. – 304 с.
- 8. Информатика и информационные технологии в образовании [Электронный ресурс]. Режим доступа: <http://www.rusedu.info/>
- 9. Открытые системы: издания по информационным технологиям [Электронный ресурс]. Режим доступа: [http://www.o](http://www./)sp.ru

## **4. КОНТРОЛЬ И ОЦЕНКА РЕЗУЛЬТАТОВ ОСВОЕНИЯ УЧЕБНОЙ ДИСЦИПЛИНЫ**

**Контроль и оценка** результатов освоения учебной дисциплины осуществляется преподавателем в процессе проведения практических занятий, тестирования, а также выполнения обучающимися индивидуальных заданий.

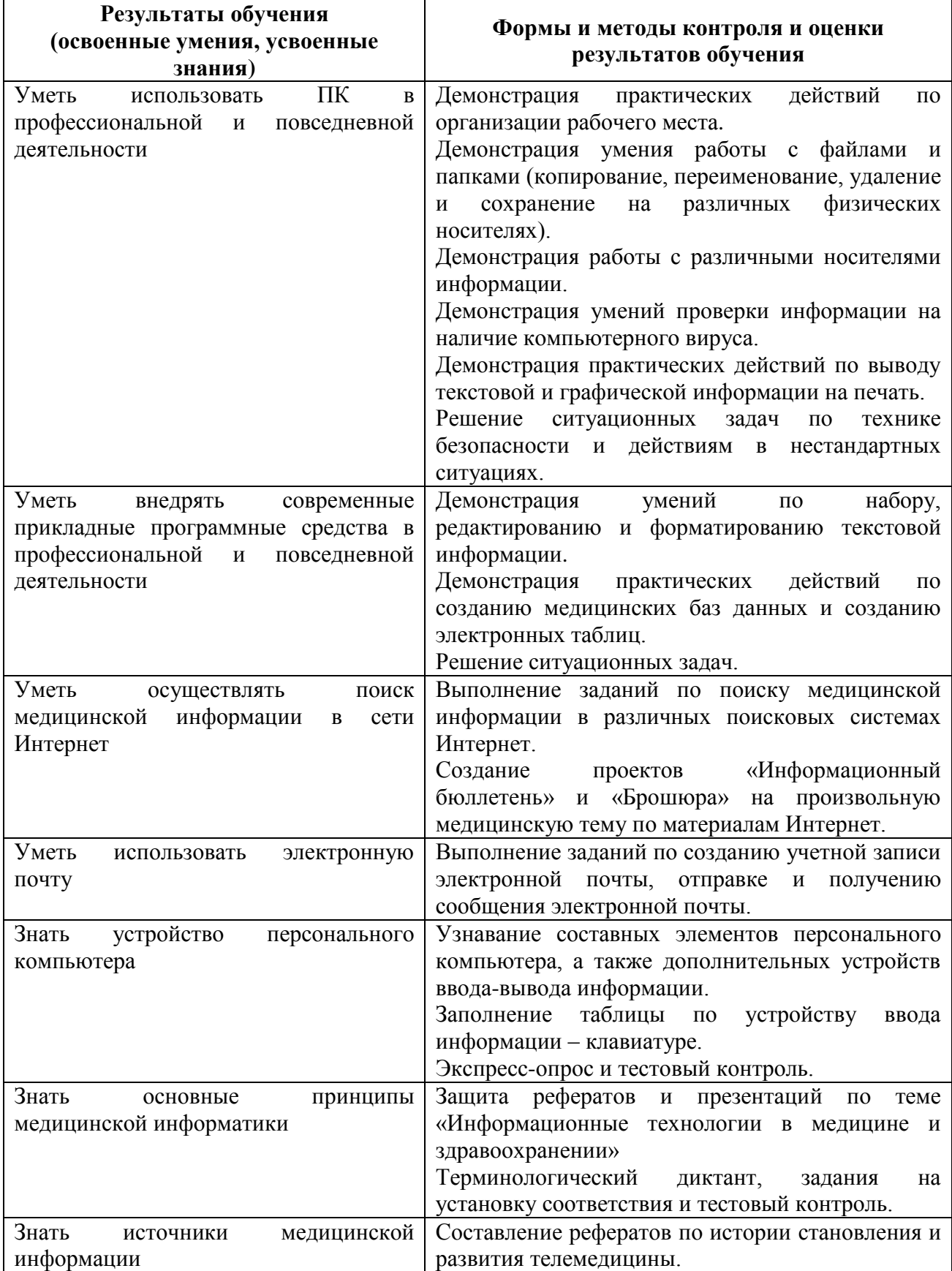

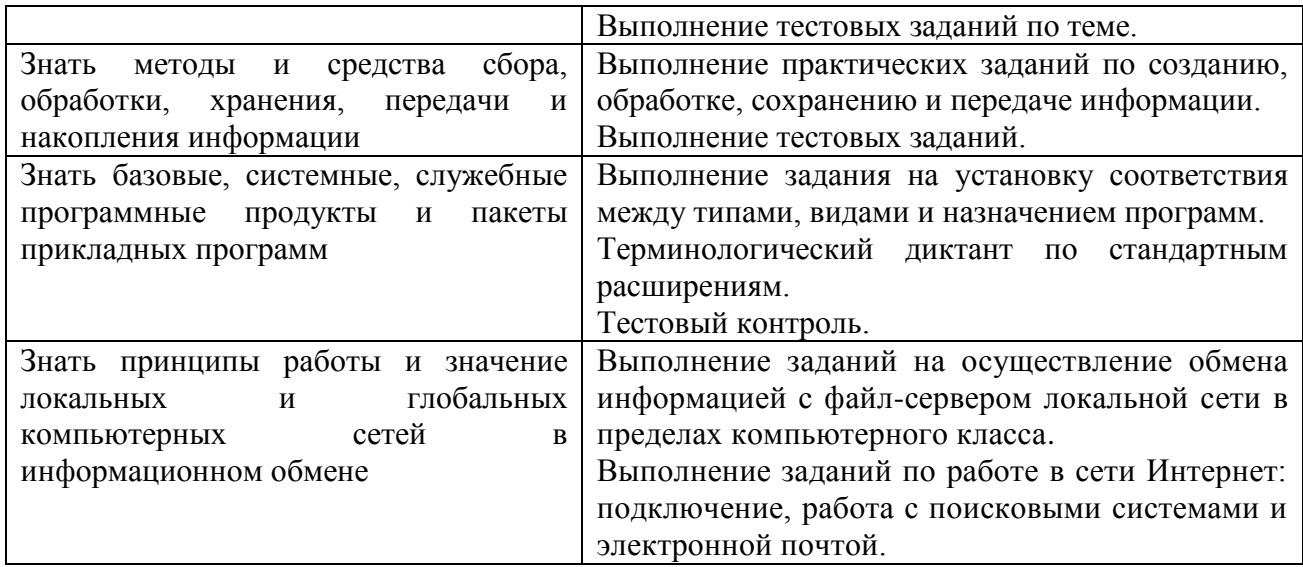

## **Разработчик:**

ОГПОБУ «Биробиджанский преподаватель информатики

медицинский колледж» высшей квалификационной Л.А. Ишуткина категории